# YPPEE

# afterthoughts

Ben Weiner

Learning about drawing type on computer

# acknowledgements

All my font drawing work was carried out in Macromedia Fontographer, and screenshots of type drawing come from Fontographer.

This book was produced using Quark XPress 3 and 4 running on Apple MacOS 7.5 and MacOS 8/8.6. Illustrations were produced with Graphic Converter, Adobe Photoshop and Adobe Illustrator. Microsoft Word and Apple's Simpletext were also used in the preparation of this book.

The typeface Ehrhardt was produced by the Monotype Corporation. Syntax was produced by Stempel AG, and Swift by Gerard Unger (originally released by Dr-Ing. Hell).

Software names are trademarked and fonts are copyright.

At the time of writing, sample typefaces by the author can be downloaded from the Internet: www.reading.ac.uk/~ltug6abw/type.html
The type is available in both TrueType and
PostScript formats, and suitable for use on either MacOS or Windows computers. It can also be imported into BeOS, RISC OS and X-compliant systems. Unfortunately, the font files are too large to fit into the memory of a BBC micro.

The illustration of a Volvo 240 series engine is taken from a Haynes Volvo repair manual; the map of Cardiff Railways is derived from TWT's map; the space shuttle image came from NASA.

(8/12)

### an introduction to Puritan 1

## contents

using Fontographer 3

development 5

behind the scenes 7

influences 9

the character set 11

sample setting 13

## note

This book is intended to show Puritan in such a way that its qualities, both good and bad, can be evaluated. So, to accurately represent the letter spacing of the type, I have avoided the usual kerning of headings and displayed words. I have also avoided, as much as possible, reduction of word spacing in text. Variable spacing in justified setting has been controlled by quite restrictive parameters. These are the Quark XPress hyphenation and justification parameters which I used:

### 1 ranged left (percent of default)

| spacing | word | charact |
|---------|------|---------|
| minimum | 100  | 0       |
| optimum | 100  | 0       |
| maximum | 100  | 0       |
|         |      |         |

### 2 justified (percent of default)

| spacing | word | character |
|---------|------|-----------|
| minimum | 85   | 0         |
| optimum | 100  | 0         |
| maximum | 110  | 4         |

Type size and linefeed for text passages are given in parentheses.

If you spend some time looking at this book, you will become aware of the small discontinuities in the type. For instance, the shoulders on the bowl of the p and the space between F and o, which is too large.

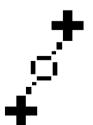

an introduction to Puritan

# departures arrivals → transfers →

My work on type designing began in August 1997, which was when I first had the chance to use Fontographer. In other words, I began seriously thinking about type design only after I had the tools to try it on a computer. All the drawing I have done was carried out, from first 'sketches' to the final type, using a computer mouse. My work files consist of the computer printouts I made while working on the type, plus the pencil and pen sketches which were done while work was in progress.

Puritan originated as a set of rough outlines which I imported from a drawing program into Fontographer. These rough drawings showed a Gill-like typeface, but one which I decided I wanted to look a little less 'noble' than Gill; a little softer. The resemblance which the final typeface bears to faces like Syntax and Stone is probably as a consequence of this. Ehrhardt, a Dutch old face type, I also kept in mind; its lean, dark and condensed letters strike an interesting balance between motion and stillness.

For a while, the type had features which were taken from utilitarian letters such as those used on British road signs (the 'Transport Alphabet'):

I tried a hooked lowercase i and I and an i similar to that in the typeface

Meta. But ultimately, my design is less showy than these; as the detail issues presented themselves, I realised that there was enough work in resolving those to keep 'surface' additions at bay. And I decided that I did not really like the hooked I outside its use on road signs, regardless of the difficulty it presents in determining character spacing.

The creation of Puritan was an opportunity to learn how to use the tools of Fontographer, and it was also the chance to see where my preconceptions about typeforms would lead. Thinking that it would have an impact on what I was doing, I avoided looking at Syntax too often. And the oblique terminals on letters like x, y, w and v were similar to Syntax already. As I mentioned, I sought a form which had echoes of Ehrhardt. Syntax was a Garamond-style type: much more generously proportioned, and much less vertical. After I'd progressed to a certain point, I tried combining some Ehrhardt with some Puritan: needless to say, the x-height (not to mention the ascender height) was significantly

different, and overall the combination was not a happy one. But then again, I only allowed the references I made to remain in the back of my mind, and I did not consciously borrow details directly from any existing typeface. Therefore, any close resemblances which do exist are there almost by chance.

I finished work on Puritan in October 1999. This allowed me to submit the face to the International Type Design Contest run by Linotype Library. To make it eligible to enter the text type category, I had to supply Puritan as a family with four weights of type. Sanserif typefaces are often quite amenable to being turned into families, because they can retain their character despite considerable distortion of the outline I created a bold and an italic by modification and substitution of the existing characters, and I brought in a previous, narrower version of the type as the condensed weight. This means that at the moment the Puritan family consists of four weights. However, the regular weight is definitely the most refined of the four. The others represented an additional burden which had

to be quickly dealt with in time for the competition deadline: nevertheless, I'm quite pleased with them.

This book gives a personal account

of the ways I thought about type, the ways I approached the task of creating a typeface, and the insights I gained in the process. Therefore, while it is not exhaustive, it details some of the issues which surround type design in general, and some of the issues unique to drawing on-screen. I discuss the reasoning and the influences which shaped the way Puritan looks now, and the ways in which it changed as it developed.

This book forms a kind of specimen for Puritan. Rather than present the type as a rarified object, I prefer to show it in simulated use, so that you can see the kinds of tasks I hoped it might be suited to. You may decide that, at least as I show it, the face is not capable of handling such a wide range of tasks equally well. But it's also an opportunity for me to speculate about what might be possible. And as I have set the entire text in Puritan, you can consider the old question of whether sanserif type does work in extensive continuous text.

(13/18)

Figure 1 [ below ] Fontographer displays the entire typeface as 24-point bitmaps held in something reminiscent of a rack of pigeonholes.

Figure 2 [ right ] Characters are edited in a resizable window; they can be enlarged greatly to assist in moving the control points and curve handles. Control points are the black squares around the edges of the character, anchoring the curves; curve handles the black crosses at the ends of the lines projecting from control points, allowing the gradient of the curve to be altered. In general, the fewer control points the better: the result will be less prone to lumps and the letter shape is simpler for the computer to draw. Here, B has two rather close control points on the top edge.

Both screenshots are shown reduced to 50% of full size.

(8/10)

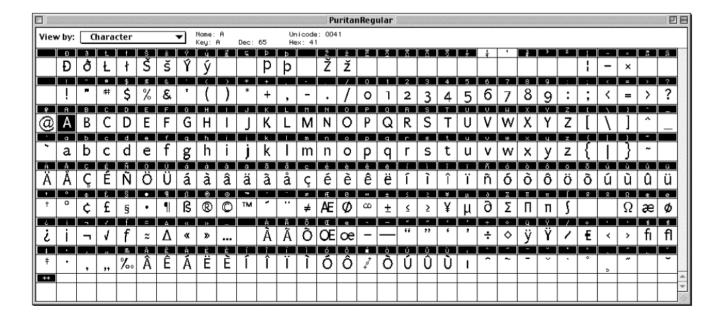

# using Fontographer

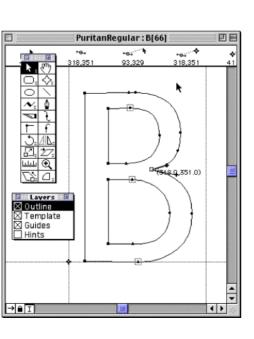

In creating Puritan I was not only fiddling around with a computer; I was also wasting a lot of time. So what was the incentive? Beyond the acquisition of a certain amount of familiarity with Fontographer, I also stood to gain some insight into the issues of shaping letterforms. Fontographer allows you to open up existing fonts; I used this ability to look at existing fonts. This allowed me to see where the experts had chosen to put their control points (the places where the lines making up the character's outline join) and to crib ideas about how to deal with the junctions between characters. These told me about how uniformity in stroke width was implied even when there was simply no way this could be true. Gradually, I learned; Figure 4 shows some of the gains I made in control over the shapes of the characters.

As a novice, what was not apparent to me was the intriguing balance between getting a single feature of a character right and getting the whole character right. It's a balance over which ultimately some external force seems to have control, and sometimes the struggle has to be abandoned. Sometimes a different style of character may provide the solution; at a later date, when the typeface as a whole has advanced, the original style of character returns and works well after a little judicious modification.

Fontographer is an excellent program, especially given the limited size of its market sector. It rewards patience in learning with some very good drawing tools. Much better, I feel, than at least one mainstream drawing program. But that cannot change the fact that it is abstracted from the real world; you have

to interact with it via the mouse and the keyboard of a computer, and your commands must be dealt with inside a whirring box which, in many cases, can't be casually moved about or taken to a comfortable chair. When working in the way I chose to, from sketch to final type entirely on-screen, you are at the mercy of the machine. With no original drawings on paper to amend, you can't use a pen or some white paint to solve a problem. This I knew academically at the outset; by the time I had finished with Puritan I knew it as a familiar and constant frustration, but something which I could work around.

Another thing that Fontographer won't do is provide a particularly faithful representation of your type on-screen. It looks the same, but it isn't. The screen resolution is simply too low because the software magically smoothed the to reveal small flaws in the outline, even when rough edges for me.

the character is greatly enlarged. Yet the same flaws can be seen on high-resolution printouts when the characters are much smaller. Thankfully, a decent laser printer can fill in the gap, and a newly generated font can be put into the computer's font folder and tried out. Nevertheless, this delayed feedback contributes greatly to the strangeness of drawing at a computer.

I don't think that Puritan's letterforms reflect their all-digital heritage. Sure, they have little lumps here and there (which I'm leaving now that I've finished working on the font). But lumps can be found in fonts created from scans. The regularity in outline I eventually achieved is due to my efforts in refining the variable-quality first drawings, rather than

(11/14)

Figure 3 [left] To change the shape of a character, you must manipulate the outlines by dragging either the line or one of its defining 'control points'. Theoretically, all your curves are smooth, mathematical vectors. But this in itself does nothing to make them neater; curves which adjoin must meet at exactly the same angle to avoid steps in the outline. It's also easy to create lumps where the control point handles overlap. At the resolution of the screen, such lumps are often

Figure 4 [centre] This early version of the letter a is supposed to be subtly sculpted, but in fact it's rather crude and lumpy.

**Figure 5** [ right ] The current version is not perfect, but the modulation of stroke widths is several degrees more subtle and controlled.

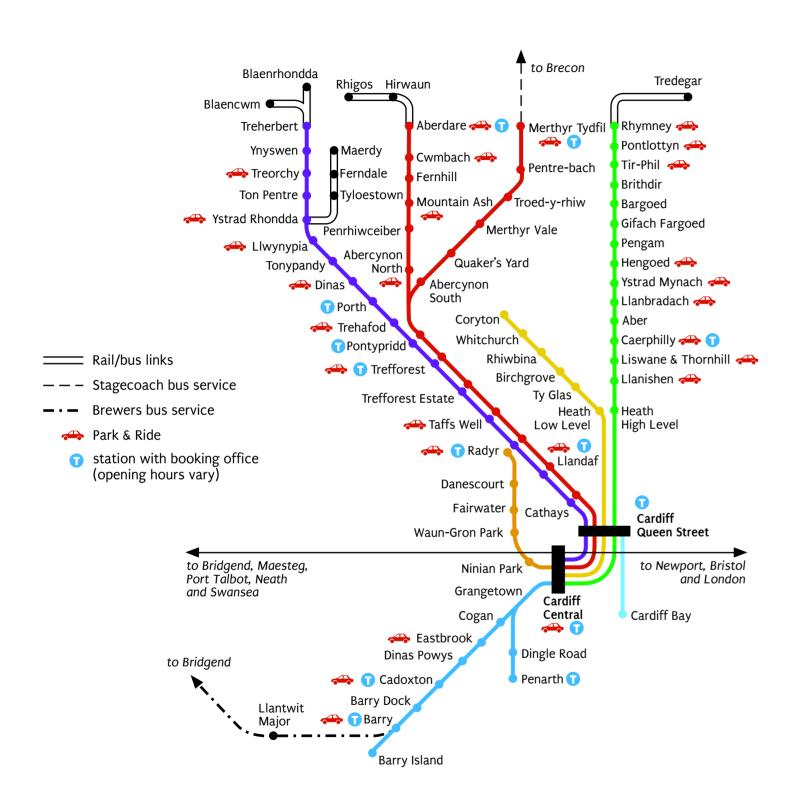

development

a August 1997 a a a g g g a g a a g g a October 1999

Figure 6 [ left ] Nine stages in the development of Puritan. The changing R and g show how my concept of what forms were appropriate altered while the type was in early development, while the a and i show variations in detail. Overall, the first few versions of the typeface were a stylistic mixture; the design had yet to achieve an independent and cohesive identity.

Figure 7 [ below ] The lighter outline is an earlier, slightly larger version of Puritan. The refinements to the consistency of line width and the greater 'confidence' of the g exemplify two kinds of improvement I had made between the two versions.

as it was.

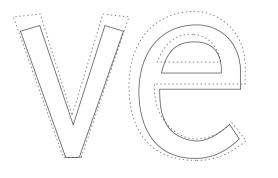

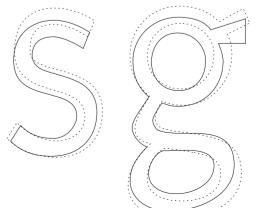

Having filled the empty 'pigeonholes' (see Fig.1) in Fontographer's database, the changes I subsequently made were intended to bring the various letter-forms closer in style; they needed the almost indefinable unity of style that allows the interested observer to remain satisfied that the typeface is not being changed from letter to letter. There are obvious ways to achieve this: for starters, keeping the x-height consistent is a good idea, though even this is not easy to achieve. Very soon you become aware that the appearance of letterforms at small sizes and in groups is very different from the look of the same letterforms when shown large and isolated. The luxury of seeing the character on which one is working at the equivalent of 1,000 points is traded off against the need to make extensive investigations into the effects of extreme reduction in size.

Puritan was the result of my first ever attempt at

making a typeface. In some respects, this naivety

is still visible, so many generations on. I am satis-

fied that Puritan's development is over; the type-

face contains many lingering signs of my inexperi-

ence, and leaving it in a state of relative complete-

ness allows me to start again without feeling that I

The figures on this page show some of the

stages which Puritan underwent between August

1997 (when I installed Fontographer on my newly-

purchased computer) and October 1999 (after that

- which seemed prone to substantial alteration. I

shape which these characters undergo, the gradual

my outlines are visible. Slightly confusing the issue

is the fact that between the fifth and sixth stages

big on the body (rather an insult in typographical

circles: it's like being 'big-boned') and so I slightly

reduced the overall size, while keeping the spacing

of figure 2 I realised that the type was a little

think that along with the changes in the overall

improvements in consistency and confidence of

machine had died - did I ask too much of it?).

In Figure 6, I show four characters - R, a, g, i

have left basic work undone.

Some of the glitches which are still left in Puritan remain because effectively they are invisible at small sizes. Some are due to the vagaries of laser printers, and only show up at small sizes.

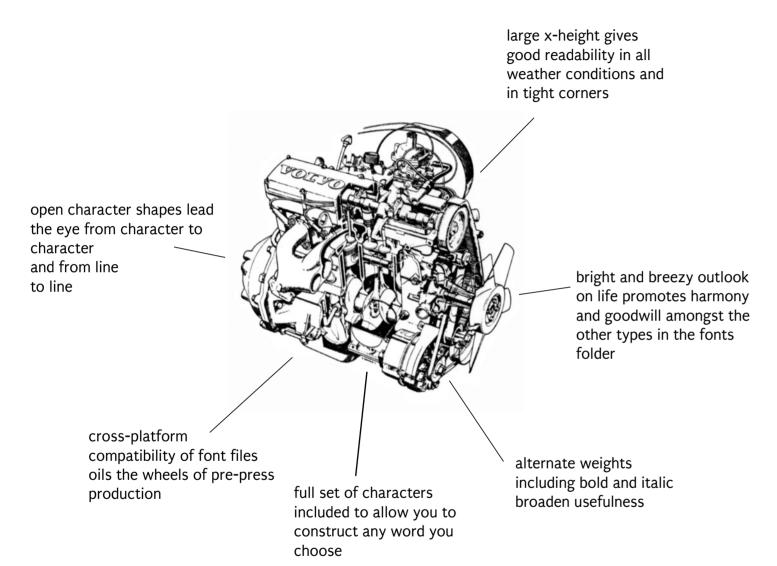

The elements of the new Puritan Word Construction Set (15)

behind the scenes

### **Special Sorts**

the ampersand. Over these characters the symbol design. greatest amongst historicist typographers, such as Bruce Rogers and Stanley Morison, teur, I tried it; but I don't think the results could wax lyrical. Indeed, their careers will win many admirers. I show the special impresarios. But those fifty-two letters, and better now then they were when I drew typically hardest to discern when they are the other dozen or so characters which them. And it has to be said that I never at small sizes, because there are only a of the whole typeface. In the computer, a edition of Wittgenstein or Dirac. typeface is typically represented by digital font files of 256 (two to the power of Spacing range of special characters which might med that the letterspacing would be quite points, the bitmaps which Fontographer be needed, but it still leaves plenty of narrow, as indeed it is. Behind that fact lies generates automatically are very good, pigeonholes in Fontographer's database the struggle to achieve even spacing, one although they can be manually improved to empty for the designer to fill.

can be filled, almost instananeously, with pairs (instructions to reduce or enlarge the bitmaps by hand, and this I did. So should a accented alpahabetic characters; the rest space between two specific characters), document be typed in with the font set to are a ragbag of mathematical symbols, cur- and that meant taking a lot of trouble over Puritan, the letterforms should prove quite rency signs and odd bits which nobody ever the space between each character and the legible. needs until the type designer leaves them invisible left and right boundaries which out. And to draw all of these is a tall order, enclose it. There are gaps and oddities in this document that the bolder weight of because in many commercial fonts they the final result; some have in fact been Puritan, Puritan Black, still hasn't got its will be found to be generic; possibly

alphabet, upper and lower case, plus any compromise principles or to plough on into Figure 11) ligatures, the numbers nought to nine and the obscurities of good logical-operator

Fuelled with the enthusiasm of an ama- Decent bitmaps are a third essential pro-

resolved by adding a kerning pair within the own, proper bitmaps ...

tweaked a little, but nonetheless rather font. Others (the less obtrusive or rarely-The 'glory' of type design lies in the infinite unlike the rest of the font. So the ideal- occurring ones) I left, rather hoping that subtleties of the fifty-two letters of the istic type designer must decide whether to they would add a little life to the type. (see

vision for a digital typeface. Bitmaps are the images which are used to represent the depended to a large extent on being type sorts in my specimen, but they are no type on computer monitors, and they are are of natural interest, are only a subset believed I was creating type for the next handful of pixels available to define each character shape. While it may be true that the age of bitmapped type will soon draw to a close, it is still a little unfair to leave eight) characters; this number fitted nicely Another important element of the design, those who live in the dark ages of coninto the eight-bit mentality of software substantially invisible to the viewer, is the temporary software (at least, at the time engineers (in fact, it is double the original spacing between the characters. I was of writing) for showing type on screen with number allowed, 128). The 256 character drawing quite a condensed sanserif type- only the crudest, blocky images to work set is necessarily a subset of the full face; therefore it could reasonably be assu- with. Above a displayed size of about 24 which can never be resolved in practice. give a clearer image. At sizes of eight and Happily, a large number of the holes But I wanted to avoid unnecessary kerning ten points, it is essential to work on the

Incidentally, I noticed in preparing

(12/15)

to work on the bitmaps by hand, and this Idid. So should a document be typed in with the font set to Puritan, the letters might not prove totally inscrutable.

# be typed set to Pur might no inscrutab

Figure 8 bitmapped type as shown on-screen (12 points)

Figure 9 enlarged four times to show the limited number of pixels available to form the character shape. Each black square is one pixel, so the a is six pixels high by five wide.

AFTERTHOUGHTS | LEARNING ABOUT DRAWING TYPE

## influences

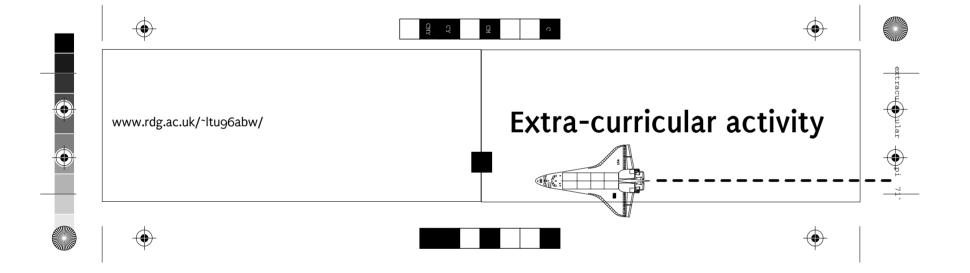

average | Bloemenhuis average | Bloemenhuis average | Bloemenhuis average | Bloemenhuis

Figure 10 Ehrhardt at 30, Puritan at 29, Syntax at 28, and Swift at 27 points (8)

While I worked on Puritan, I tried to avoid looking at type I thought was similar in outline, particularly Ehrhardt and Syntax. But they remained in the back of my mind, and I think that Figure 10 shows the similarity in 'set' between Ehrhardt and Puritan (the condensed letterforms and the g in particular) and the similarity in style between Syntax and Puritan (the angled terminals to slanted strokes, for example).

In more specific terms, the similarities between the four types shown here centre around the treatment of individual characters and kinds of stroke shape. I borrowed the triangular hook from Swift, and along with Ehrhardt and Swift Puritan has an upswept lower bowl on the g. I felt that the sloped bowl on the g of Syntax makes a rather uncomfortable break in the baseline of the type, so I avoided it. It's also

style typefaces than with the more northerly typefaces of the Low Countries. When conceived, Syntax was intended to have this Garamond-like appearance, and this is also apparent in the more generous width of the type, although the two sanserif faces share quite a narrow set.

All four faces share in having an oblique stress; that is, they don't appear to stand square. For example, the arches at the

angnmnhnenonjnxninbnpn AnEnOnHnKnGnBnWnJnMn oeoaocogopoqodowoxono HAHGHVHIHDHLHOHPHRHU

Figure 11 Character spacing is quite tight; the example above is 40 point Puritan ranged left and set solid (8)

more closely associated with Garamond-

Serif type is naturally held together by the serifs which run along the baseline, and these serifs play a part in establishing the spacing between characters. Because there are no connecting lines between them, sanserif characters tend to need to stick closer together to give an equally 'connected' appearance, and this is reflected in both Syntax and Puritan.

top of m and n seem to point up and to the right. This characteristic is natural to Ehrhardt, since it is a direct revival of a type drawn when obliquely-stressed letters (mimicking the strokes of a broadnib pen) were the orthodox form. In all three other cases, the oblique stress is a conceit, because all the other three faces are entirely products of the second half of the twentieth century. Puritan gives the least evidence of the oblique stress, but in some respects it is enough that the a has a crooked top and the g a slanted bottom. But the stress is there, in characters such as the e and the s, which have open ends at a relatively gentle angle. Detracting from this old-face character are the very high and almost symmetrical arches of h, m and n; these are resultingly rather

weaker in character.

The capital letters are comparatively modest in height, a fact which is not only the result of the large x-height (and short ascenders) but also of their being slightly shorter than the ascenders of the lower case. This has meant that the capitals are also guite narrow, which helps avoid them looking too squat. And also following in a tradition of old typefaces, they are rather heavier than the lowercase letters (the strokes are slightly thicker).

All these characteristics help show how my ambition to make a typeface which was intentionally a little primitive, but still clean and clear, was realised. I was reacting against the superficially sophisticated and self-assured character of faces such as Univers and Scala, but still trying to obtain some of the considered letterforms and consistency of outline they have.

(12/14.5)

AFTERTHOUGHTS | LEARNING ABOUT DRAWING TYPE

- \$\forall \text{ serifs: absent}
- 📝 x-height: large
- 📝 weight: light
- 📝 width: narrow

value: questionable

Putting type onto a background which makes it particularly difficult to decipher is an unpromising method of proving the efficacy of that type. This 1200 dpi, 141 lpi laser tint is 60% black.

Putting type onto a background which makes it particularly difficult to decipher is an unpromising method of proving the efficacy of that type. This 1200 dpi, 141 lpi

Putting type onto a background which makes it particularly difficult to decipher is an unpromising method of proving the efficacy of that type. This 1200 dpi, 141 lpi laser tint is 40% black. 141 lpi Putting type onto a background which makes it particularly difficult to decipher is an unpromising

utting type onto a background which makes it particularly diffiult to decipher is an unpromisinethod of proving the efficacy of hat type. This 1200 dpi, 141 lpi aser tint is 20% black.

Utting type onto a background which makes it particularly diffiult to decipher is an unpromisinethod of proving the efficacy of proving the efficacy of proving the efficacy.

the character set (at 48 point)

# What about ligatures?

Ligatures are groups of two or more letters which have been drawn as a single, composite character. I decided that I would draw ligatures. But in the context of a sanserif face they seem odder than the alternative, which is to accept rather tight combinations of f and i for example (the top of the f meeting or obscuring the dot of the i). Since in Puritan the respective characters do not overlap, it was in the interests of experimentation that I drew fi and fl. Digraphs such as æ and œ are not required for English setting, but they do form integral components of other languages in print, so they're worth drawing. Being regarded as letters rather than combined characters, they also have upper case forms: AE and OE.

(10/12)

ABCDEFGHIJKLMNOPQRSTUVWXYZ Æ Œ abcdefghijklmnopqrstuvwxyz æ œ fifl ß ÁÀÂÄÄÅ Ç ÉÈ ËÍÌÎÏ — ÓÒÔÖÖØ ÚÙÛÜ Ÿ àâäãå ç éèêë í ì î ï n óòôööø úùûü ÿ & !"#"\*,./{|}()[\] 0123456789 :; <=>?@ §•¶ %. ¿į «», ,, ... -—"''⟨> ‡• ≠ ®©™^`

- "You are old, Father William," the young man said "And your hair has become very white;
  And yet you incessantly stand on your head—
  Do you think, at your age, it is right?"
- "In my youth", Father William replied to his son, "I feared it might injure the brain;
  But, now that I'm perfectly sure I have none, Why, I do it again and again."
- "You are old," said the youth, "as I mentioned before.

  And have grown most uncommonly fat;
  Yet you turned a back-somersault in at the door—
  Pray, what is the meaning of that?"
- "In my youth", said the sage, as he shook his grey locks, I kept all my limbs very supple

  By the use of this ointment—one shilling the box—

  Allow me to sell you a couple?
- "You are old", said the youth, "and your jaws are too weak For anything tougher than suet; Yet you finished the goose, with the bones and the beak—Pray, how did you manage to do it?"
- "In my youth", said his father, "I took to the law, And argued each case with my wife; And the muscular strength, which it gave to my jaw Has lasted the rest of my life."
- "You are old," said the youth, "one would hardly suppose
  That your eye was as steady as ever;
  Yet you balanced an eel on the end of your nose—
  What made you so awfully clever?"
- "I have answered three questions, and that is enough,"
  Said his father, "Don't give yourself airs!"
  Do you think I can listen all day to such stuff?
  Be off, or I'll kick you down-stairs!"

Lewis Carroll

(9/11)

# sample setting

The only real way to travel in style this year is on the back of a Shetland pony.

Connect the two green wires first, then the three brown ones. Only then is it safe to touch the yellow square in the centre of the dial. If you touch it before then, the little spots may come off.

(6/8)

The only real way to travel in style this year is on the back of a Shetland pony. Connect the two green wires first, then the three brown ones. Only then is it safe to touch the yellow square in the centre of the dial. If you touch it before then, the little spots may come off. (8/10)

The only real way to travel in style this year is on the back of a Shetland pony. Connect the two green wires first, then the three brown ones. Only then is it safe to touch the yellow square in the centre of the dial. If you touch it before then, the little spots may come off. (10/12)

The only real way to travel in style this year is on the back of a Shetland pony. Connect the two green wires first, then the three brown ones. Only then is it safe to touch the yellow square in the centre of the dial. If you touch it before then, the little spots may come off. (12/14)

The only real way to travel in style this year is on the back of a Shetland pony. Connect the two green wires first, then the three brown ones. Only then is it safe to touch the yellow square in the centre of the dial. If you touch it before then, the little spots may come off.

The only real way to travel in style this year is on the back of a Shetland pony. (16/18)

Larger and larger text; greater and greater leading, longer and longer measures. This

The only real way to travel in style this year is on the back of a Shetland pony. Connect the two green wires first, then the three brown ones. Only then is it safe to touch the yellow square in the centre of the dial. If you touch it before then, the little spots may come off. (6/6)

The only real way to travel in style this year is on the back of a Shetland pony. Connect the two green wires first, then the three brown ones. Only then is it safe to touch the yellow square in the centre of the dial. If you touch it before then, the little spots may come off. (8/8)

The only real way to travel in style this year is on the back of a Shetland pony. Connect the two green wires first, then the three brown ones. Only then is it safe to touch the yellow square in the centre of the dial. If you touch it before then, the little spots may come off.

(10/10)

The only real way to travel in style this year is on the back of a Shetland pony. Connect the two green wires first, then the three brown ones. Only then is it safe to touch the yellow square in the centre of the dial. If you touch it before then, the little spots may. (12/12)

The only real way to travel in style this year is on the back of a Shetland pony. Connect the two green wires first, then the three brown ones. Only then is it safe to touch the yellow square in the centre of the dial. If you touch it before then, the little spots may. (14/14)

The only real way to travel in style this year is on the back of a Shetland pony. Connect the two green wires first, then the three brown ones. Only then is it safe to touch the yellow square in the centre of the dial. If you touch it before then, the little spots may come off. (16/16)

Larger and larger text; greater and greater leading, longer and longer measures. This is 24 picas, set solid.

The only real way to travel in style this year is on the back of a Shetland pony. Connect the two green wires first, then the three brown ones. Only then is it safe to touch the yellow square in the centre of the dial. If you touch it before then, the little spots may come off.

(6/8)

The only real way to travel in style this year is on the back of a Shetland pony.

Connect the two green wires first, then the three brown ones. Only then is it safe to touch the yellow square in the centre of the dial. If you touch it before then, the little spots may come off.

(8/10)

The only real way to travel in style this year is on the back of a Shetland pony. Connect the two green wires first, then the three brown ones. Only then is it safe to touch the yellow square in the centre of the dial. If you touch it before then, the little spots may come off.

(10/12)

The only real way to travel in style this year is on the back of a Shetland pony. Connect the two green wires first, then the three brown ones. Only then is it safe to touch the yellow square in the centre of the dial. If you touch it before then, the little spots may. (12/14)

The only real way to travel in style this year is on the back of a Shetland pony. Connect the two green wires first, then the three brown ones. Only then is it safe to touch the yellow square in the centre of the dial. If you touch it before then, the little spots may. (14/16)

The only real way to travel in style this year is on the back of a Shetland pony. Connect the two green wires first, then the three brown ones. Only then is it safe to touch the yellow square in the centre of the dial. If you touch it before then, the little spots may come off. (16/18)

Larger and larger text; greater and greater leading, longer and longer measures. This is 24 picas, with 2 points of leading.

AFTERTHOUGHTS | LEARNING ABOUT DRAWING TYPE